# **100% Money Back**

**Vendor:**IBM

**Exam Code:**C2010-555

**Exam Name:**IBM Maximo Asset Management v7.6 Functional Analyst

**Version:**Demo

#### **QUESTION 1**

To minimize Start Center load times, end users can see detailed KPI information from which application?

- A. Analytics
- B. KPI Viewer
- C. KPI Manager
- D. KPI Templates
- Correct Answer: B

Reference:

http://www.ibm.com/support/knowledgecenter/SS8CCV\_7.6.0.5/com.ibm.mams.doc/overview/c\_new\_kpis.html

#### **QUESTION 2**

A company has a requirement to share calendar, classification, job plan, item description and PM data. What needs to be created?

- A. Single organization, single site environment
- B. Multiple organizations with a shared site environment
- C. Multiple organizations with one site per organization environment
- D. Multiple organizations with multiple sites per organization environment

Correct Answer: A

#### **QUESTION 3**

An administrator has a requirement to create 44 new assets that each share a common configuration. Which application can do this with a single action?

- A. Assets
- B. Item Master
- C. Classifications
- D. Asset Templates

Correct Answer: D

Reference: http://www.ibm.com/support/knowledgecenter/SSWK4A\_7.5.0/com.ibm.mame.doc/c\_essentials\_oview.html

#### **QUESTION 4**

An administrator want to create a time based escalation point to evaluate to 30 days in the future.

What is the correct value to use in the Elapsed Time Interval field along with the Elapsed Time Attribute?

A. Today + 30

- B. Sysdate + 30
- C. +30 (positive 30)
- D. -30 (negative 30)

Correct Answer: C

#### **QUESTION 5**

A planner has a high priority work order which is going to consume an item with limited availability and wants to ensure that the item is dedicated to this work order. What type of reservation should the planner use?

A. SOFT

B. HARD

- C. APSOFT
- D. BACKORDER
- Correct Answer: B

Reference: https://www-01.ibm.com/support/docview.wss?uid=swg21683654

#### **QUESTION 6**

The buyer for a vendor received an offer to acquire a specific item and if a certain quantity is ordered, a specific cost for that item will be given. Which purchase contract type needs to be created?

- A. Price
- B. Master
- C. Blanket
- D. Purchase

Correct Answer: D

#### **QUESTION 7**

An administrator wishes to create company records without first creating company master records. Which setting will

allow this functionality?

A. In the Companies applies, check the Create Company Master from Company - checkbox.

B. On the company set, check the Automatically Add Companies to CompanyMaster - checkbox.

C. In the Company Master application, uncheck the Bypass Company Master for Companies - checkbox.

D. In the Organizations application, check the Allow Creation of Companies without a Company Master - checkbox.

Correct Answer: B

#### **QUESTION 8**

A supervisor is required to report actual work hours by work order number. With which statuses can this be accomplished? (Choose two.)

A. INPRG

- B. WAPPR
- C. CANCEL
- D. PNDREV
- E. COMPLETE

Correct Answer: AB

#### **QUESTION 9**

A forecast for a monthly PM has been generated for 6 minutes. A new data has been entered for the second row and saved. When the Process Pending Reforecast button is clicked, the following error appears: BMXAT0217E-There is no reforecast pending to process.

What would cause this error?

- A. The reforecast dates are locked
- B. The PM is not in the Active status
- C. The reforecast cron task is set to run every 3 days
- D. The Reforecast Subsequent Dates? checkbox was not checked before the forecast was generated.

Correct Answer: D

Reference: https://www-01.ibm.com/support/docview.wss?uid=swg1IV55903

#### **QUESTION 10**

A company wishes to track items previously used for maintenance work on assets so they can easily be identified in the future. How can this be accomplished?

A. Non-Rotating Assets can be listed on the Spare Parts tab on the asset record.

B. Rotating items can be recorded on the Subassembly table on the asset record.

C. Non-Rotating items can be recorded on the Spare Parts tab on the asset record.

D. Consumable items can be recorded in the Spare Parts application against the asset record.

Correct Answer: D

#### **QUESTION 11**

A user belongs to two non-independent security groups, Group A and Group B. Group A has a purchasing limit of \$7000 and Group B has a purchasing limit of \$8000. What is the purchasing limit of a user who belongs to both security groups?

A. \$7000

B. \$8000

- C. \$15000
- D. \$56000

Correct Answer: B

#### **QUESTION 12**

Which configuration could be used by a company with two organizations to allow only one of them to see a specific item record?

A. Create two company sets and only create the item record in one of them.

B. Create two item sets containing both organizations and only add the item to one of them.

- C. Create one item set and activate the item only for those organizations they wish to use it.
- D. Create one company set but only activate the item for the organizations they wish to use it.

Correct Answer: C

To Read the Whole Q&As, please purchase the Complete Version from Our website.

## **Try our product !**

100% Guaranteed Success

100% Money Back Guarantee

365 Days Free Update

Instant Download After Purchase

24x7 Customer Support

Average 99.9% Success Rate

More than 800,000 Satisfied Customers Worldwide

Multi-Platform capabilities - Windows, Mac, Android, iPhone, iPod, iPad, Kindle

### **Need Help**

Please provide as much detail as possible so we can best assist you. To update a previously submitted ticket:

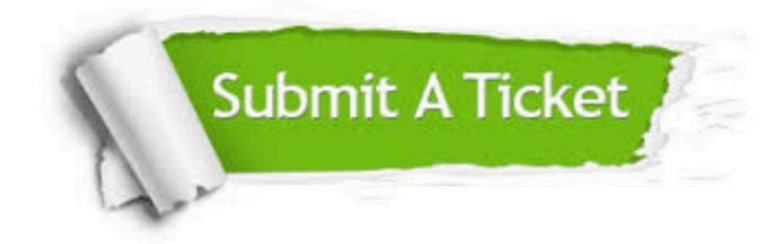

**One Year Free Update** 

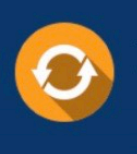

Free update is available within One Year after your purchase. After One Year, you will get 50% discounts for updating. And we are proud to boast a 24/7 efficient Customer Support system via Email.

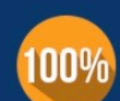

#### **Money Back Guarantee**

To ensure that you are spending on quality products, we provide 100% money back guarantee for 30 days from the date of purchase

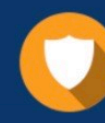

**Security & Privacy** 

We respect customer privacy. We use McAfee's security service to provide you with utmost security for your personal information & peace of mind.

Any charges made through this site will appear as Global Simulators Limited. All trademarks are the property of their respective owners.